# **CERTIFICAT D'APTITUDE PROFESSIONNELLE**

### **CAP**

## **Composites plastiques chaudronnés**

Le titulaire d'un CAP COMPOSITES, PLASTIQUES CHAUDRONNÉS est un(e) spécialiste capable, par sa maîtrise des techniques manuelles, de réaliser des pièces à l'unité ou d'utiliser des techniques semi-automatisées pour les pièces en petites séries, liées à la chaudronnerie plastique et aux composites Il exécute toutes les opérations de chaudronnerie des plastiques : le traçage, la découpe, le formage à chaud et à froid, le positionnement, l'assemblage, l'usinage et la finition. Dans le domaine des composites, il a appris le moulage au contact, le moulage sous vide, la projection simultanée, le frettage et les techniques de finition. Il a également été initié à la réparation et sensibilisé aux impératifs de qualité et de productivité.

Il possède des notions de réparation. Il a une bonne connaissance des règles d'hygiène et de sécurité et de protection de l'environnement.

### Débouchés

í

Le détenteur du CAP « Composites et Plastiques Chaudronnés » peut accéder directement à un emploi de stratifieur, de mouleur-stratifieur, de chaudronnier plastique dans une entreprise artisanale ou un grand groupe industriel de chaudronnerie plastique, de fabrication composites

Des possibilités d'emplois dans de nombreux secteurs très diversifiés de l'industrie (aéronautique, automobile, chaudronnerie), construction nautique et de plaisance, véhicules de loisirs, énergie, ferroviaire, militaire…

**Accès à la formation** 

Après une classe de 3<sup>ème</sup>.

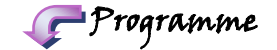

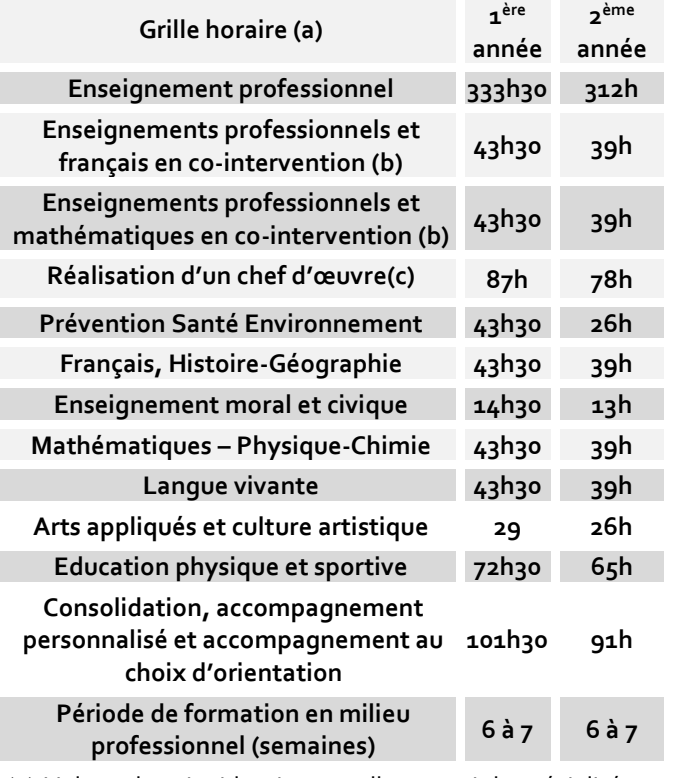

- (a) Volume horaire identique quelle que soit la spécialité
- (b) Dotation horaire professeur égale au double du volume horaire élève
- (c) Horaire donnant droit au dédoublement de la dotation horaire professeur sans condition de seuil

# **CERTIFICAT D'APTITUDE PROFESSIONNELLE**

### Enseignements professionnels

- **Préparation de la fabrication :** Etudier le dossier de fabrication ; préparer le poste de fabrication (matières, outillages, matériels) ; Protéger le poste de fabrication
- **Chaudronnerie plastique :** tracer, découper, former, positionner, assembler, usiner, finition
- **Composites :** Mouler au contact, mouler sous vide, projeter, réparer, fretter, finition
- **Qualité : contrôle** du produit, traçabilité, contrôle, matière

### Stages

Les "stages" appelés périodes de formation en entreprise, durent 16 semaines.

La formation en milieu professionnel doit permettre à l'élève d'acquérir et de mettre en œuvre des compétences en termes de savoir-faire et de savoir-être. Les activités confiées doivent être en adéquation avec celles qui sont définies dans le référentiel des activités professionnelles. Au cours de la deuxième année de formation, la période de formation en milieu professionnel fournit le cadre et les supports des évaluations prévues en entreprise dans le cadre du contrôle en cours de formation. Pendant la période de formation en milieu professionnel, le candidat a obligatoirement la qualité d'élève stagiaire, et non de salarié. L'élève reste sous la responsabilité pédagogique de l'équipe des professeurs chargés de la section. Ces derniers effectuent des visites au sein de l'entreprise afin d'y rencontrer le responsable de la formation et ainsi, d'assurer un suivi efficace de l'élève.

## Examen

#### **Domaine professionnel :**

- Préparation de la fabrication, coeff. 8
- Réalisation, coeff. 9 (dont 1 Prévention Santé Environnement)

#### **Domaine général :**

- Français histoire-géographie éducation civique, coeff. 3
- Mathématiques, sciences, coeff. 2
- Education physique et sportive, coeff. 1
- Epreuve facultative langue vivante (pts >10)

# Poursuites d'études

#### **Priorité à l'insertion professionnelle.**

La majorité des titulaires de CAP s'engagent dans la vie active. Pour se spécialiser davantage, ils peuvent aller en formation complémentaire (MC, FCIL) ou, tout en travaillant, obtenir une qualification professionnelle supérieure en préparant un BP ou un BM. Dans certains cas, ils peuvent

aussi préparer un BACPRO en lycée professionnel ou en contrat d'apprentissage ou de professionnalisation.

**CAP**

#### **Principales poursuites d'études**

Bac Pro Plastiques et composites

**Pour connaitre les poursuites d'études envisageables consultez les guides régionaux.** 

## Ou se former en Occitanie

#### *Haute-Garonne (31)*

Toulouse - Lycée professionnel Roland Garros (Public) *I*

**I** *formation initiale*

**A** *formation en apprentissage*

*Internat/ Hébergement possible*

## En savoir plus

Retrouvez sur <https://documentation.onisep.fr/>

Les publications disponibles (collections Diplômes, Dossiers, Parcours, Zoom sur les métiers, Pourquoi pas moi ? Handi +)

**Vous les trouverez au CDI de votre établissement ou au centre d'information et d'orientation (CIO).**

**N'hésitez pas à rencontrer un psychologue de l'Education Nationale (PSY-EN).** 

**Les centres d'information et d'orientation dans l'académie de Montpellier**

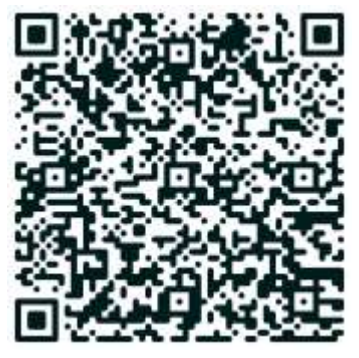

**Les centres d'information et d'orientation dans l'académie de Toulouse**

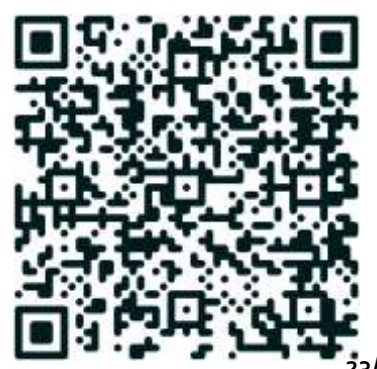